## **Demandes**

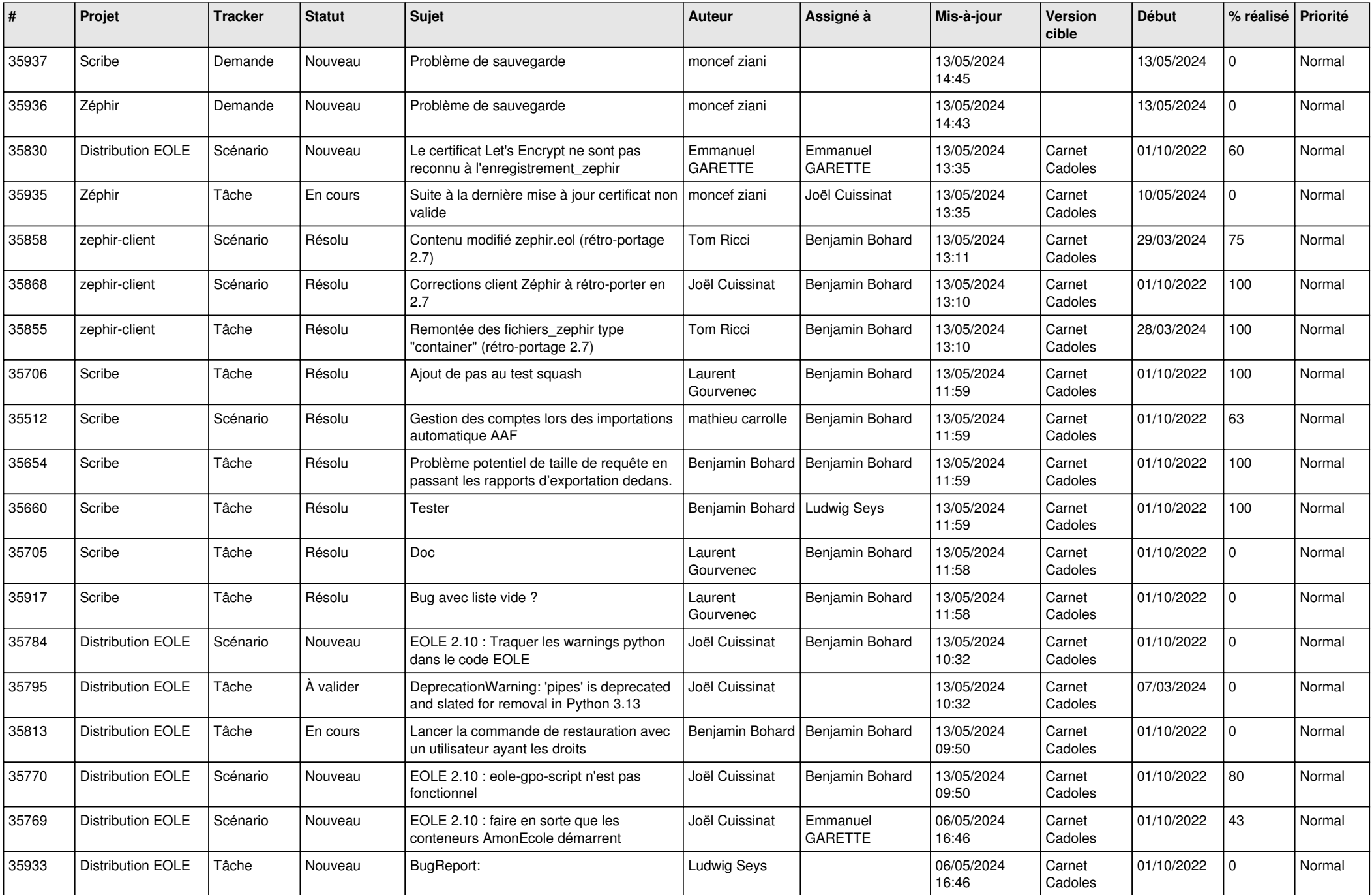

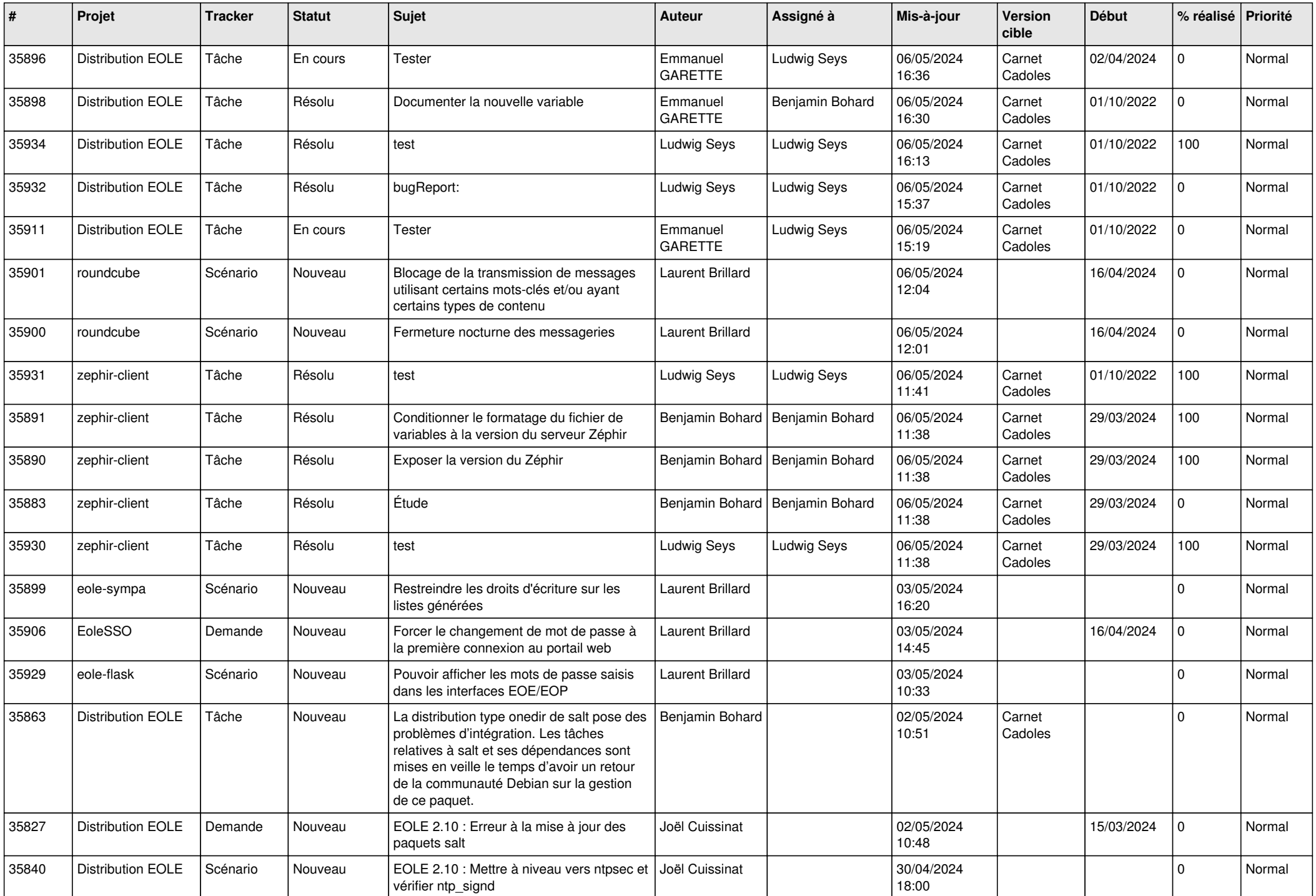

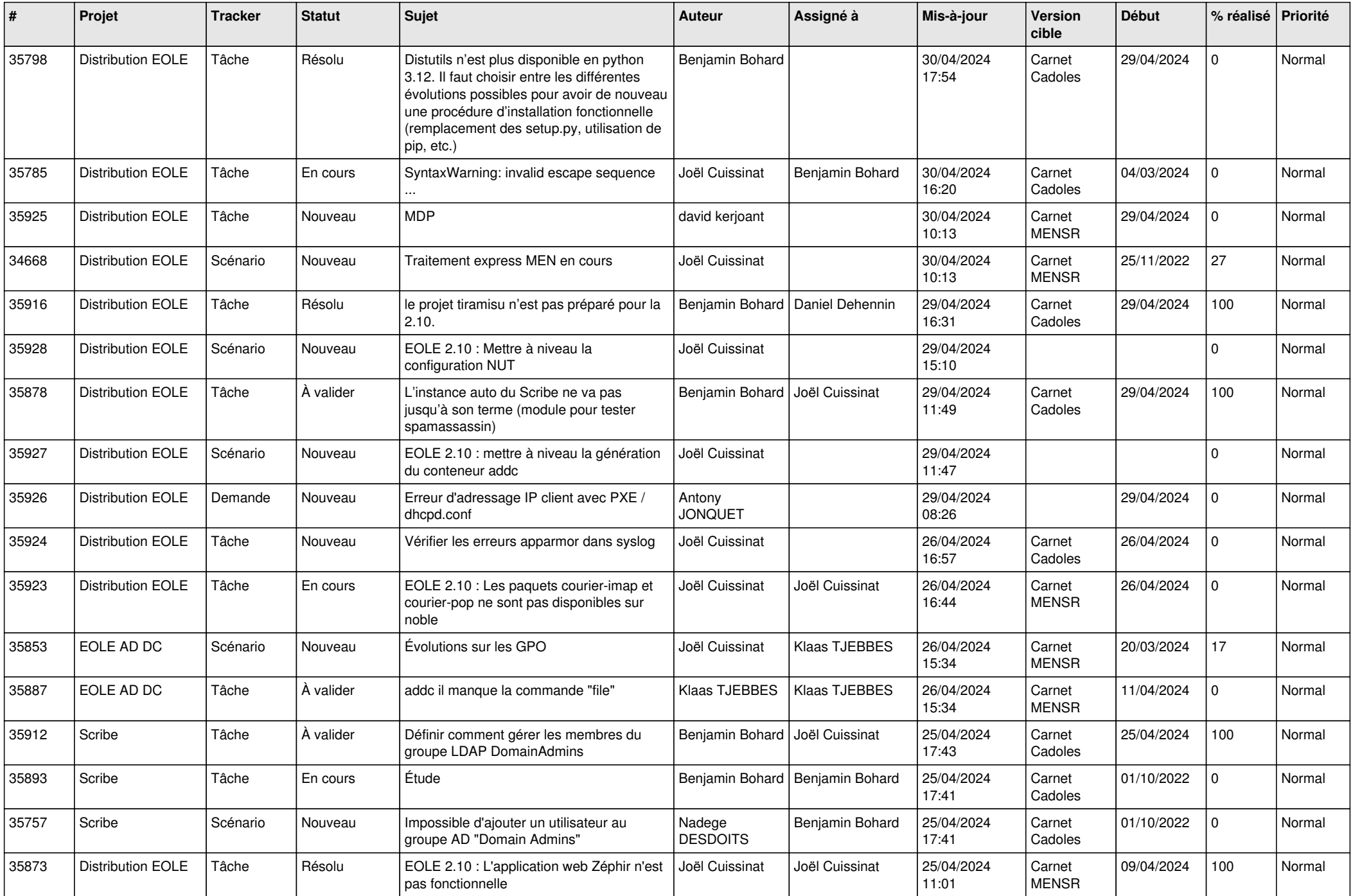

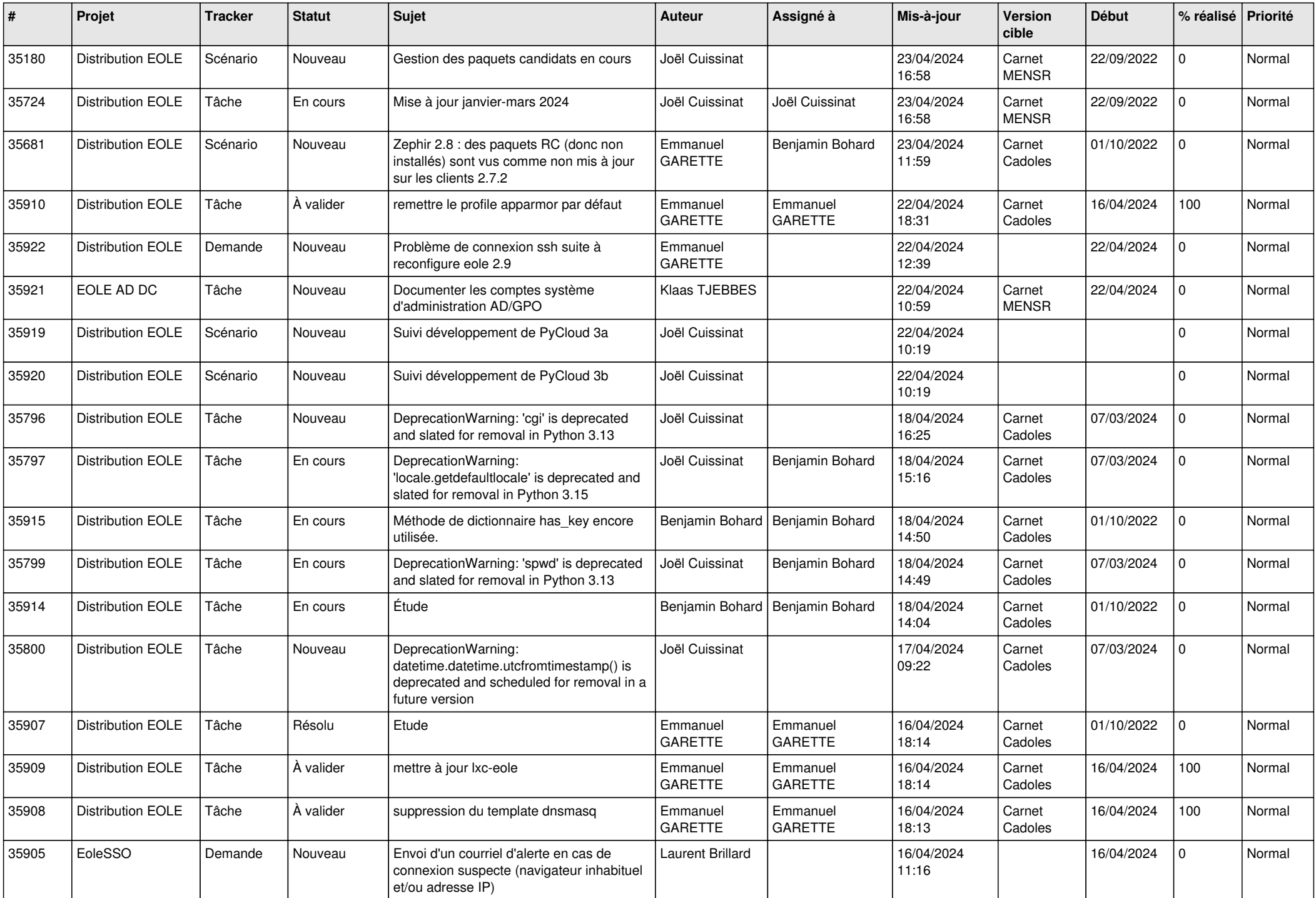

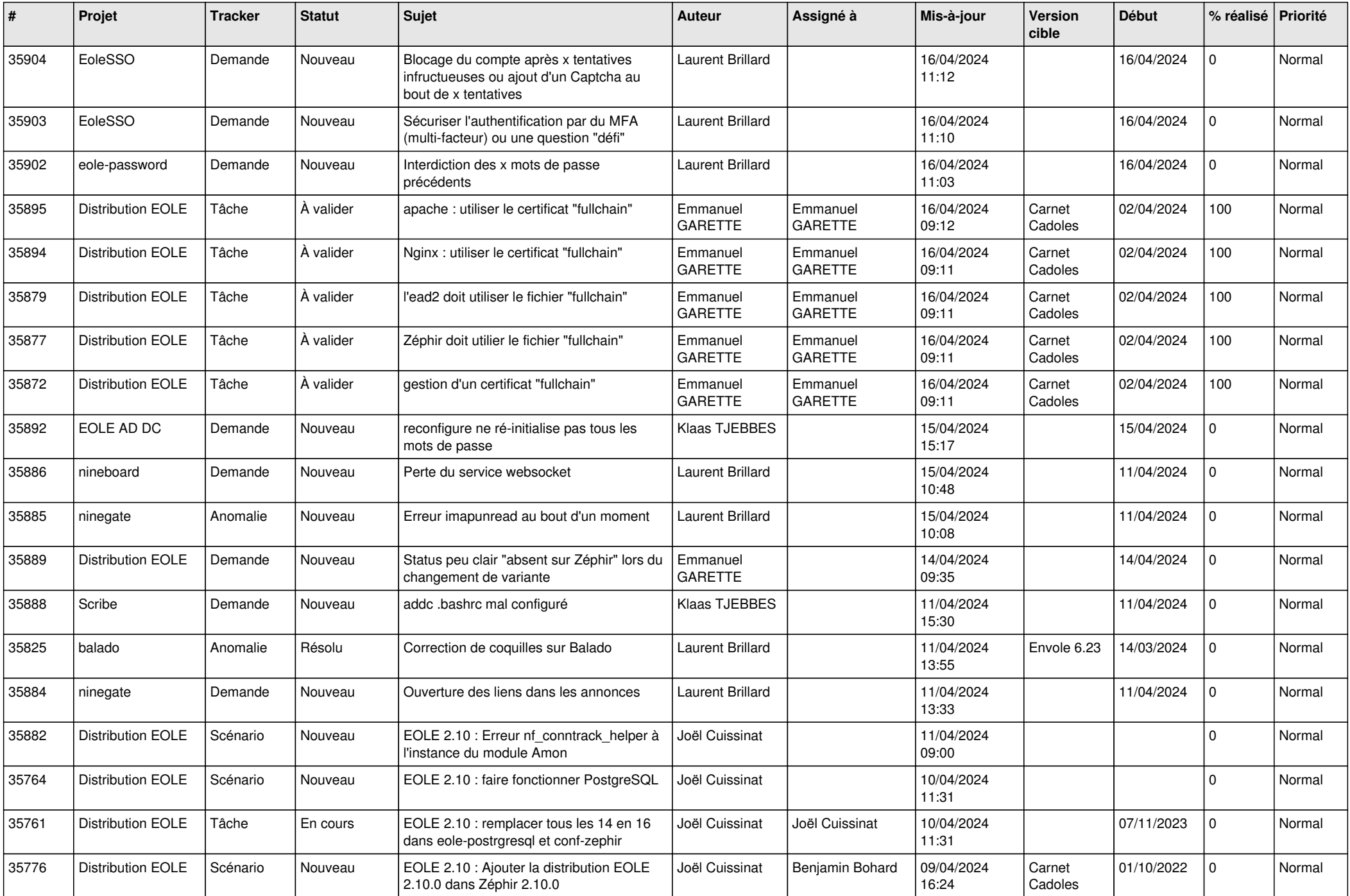

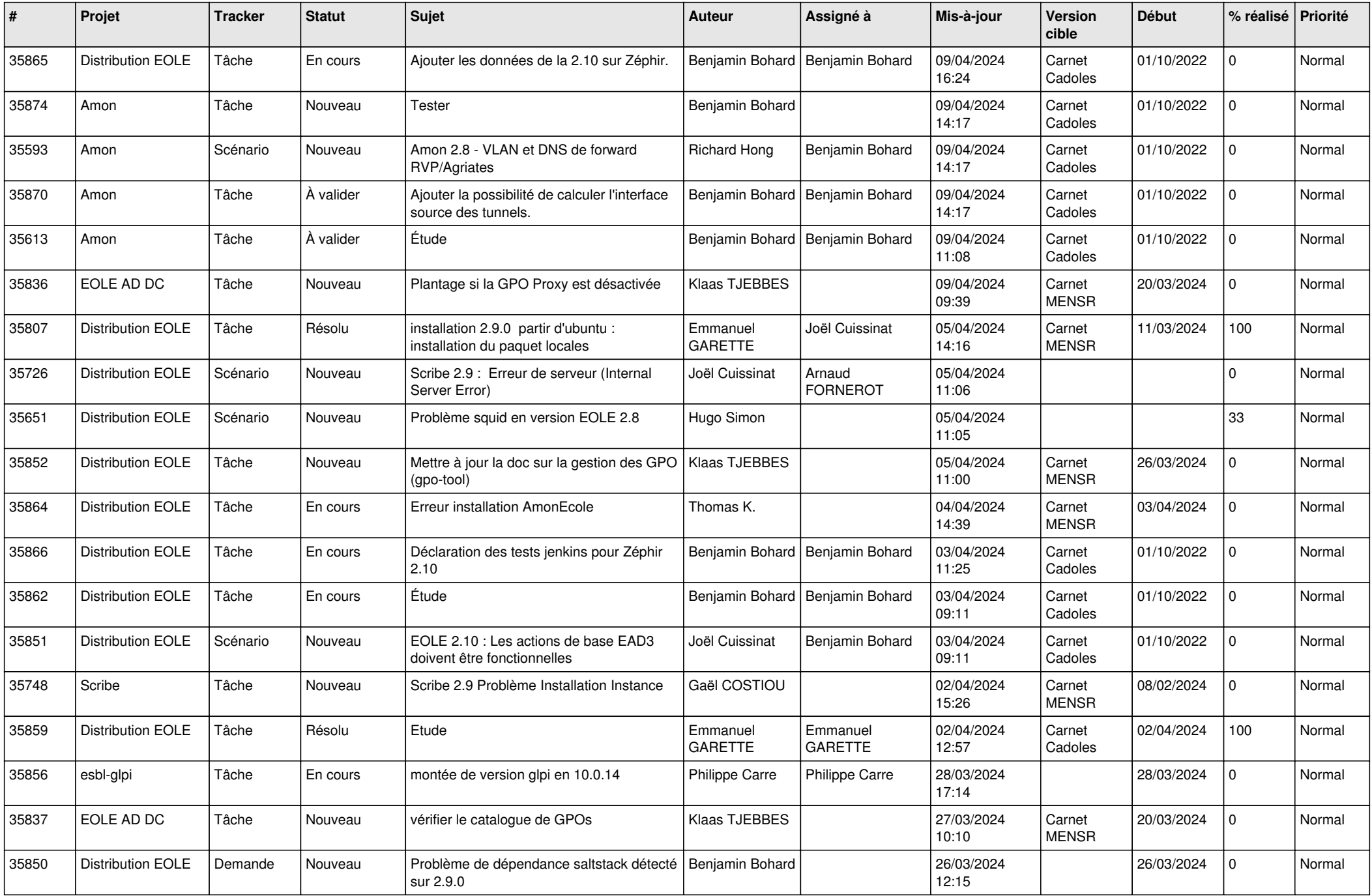

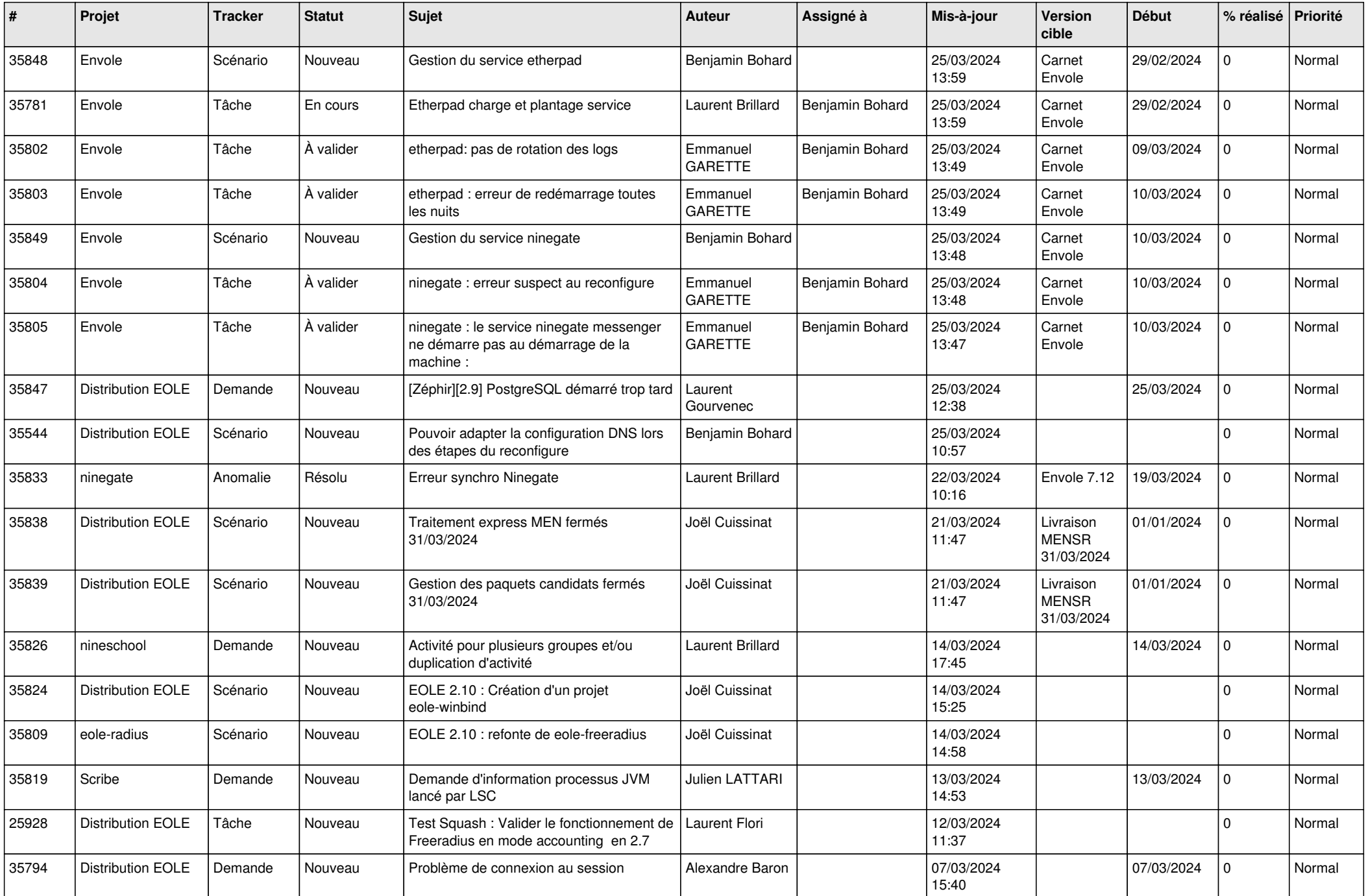

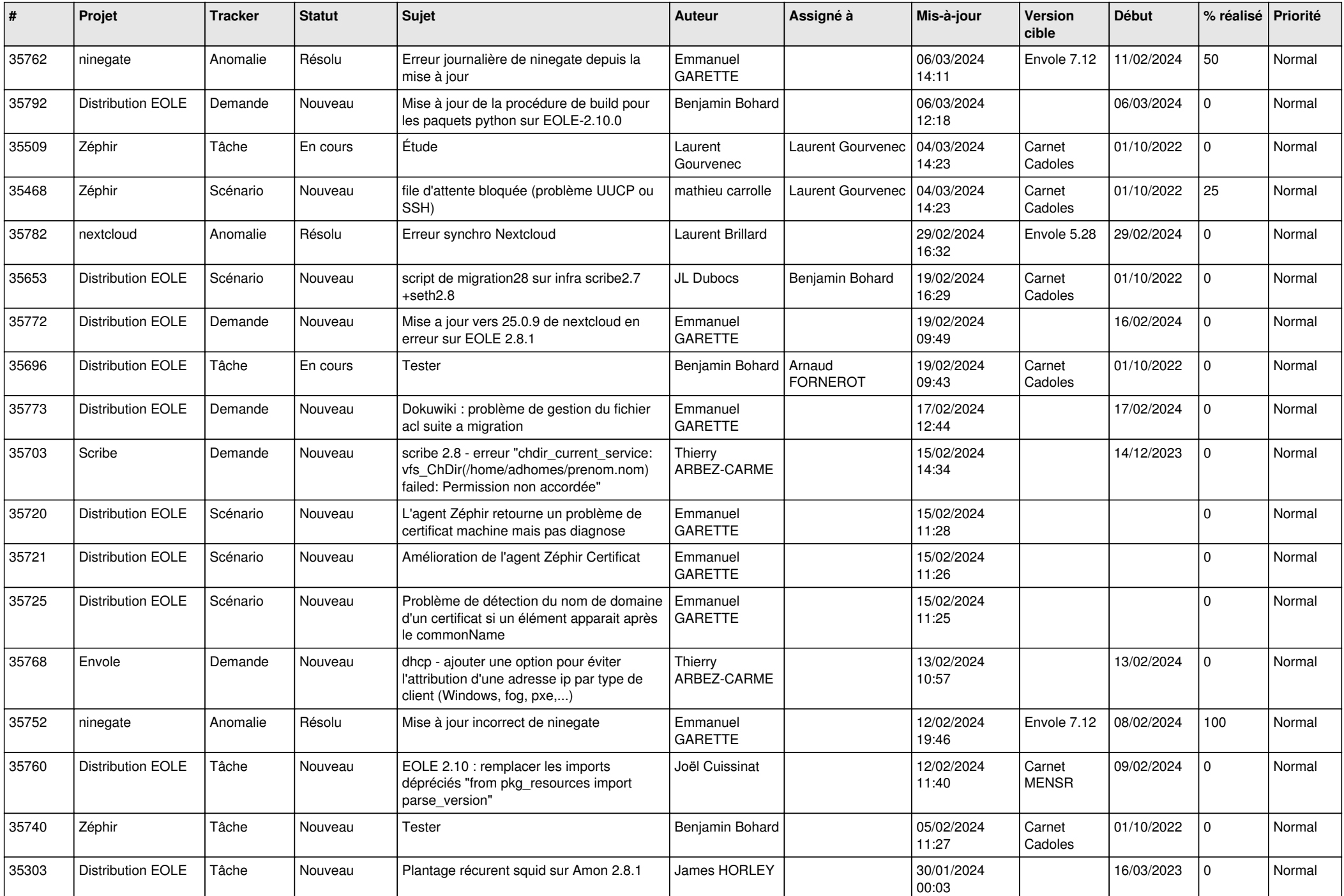

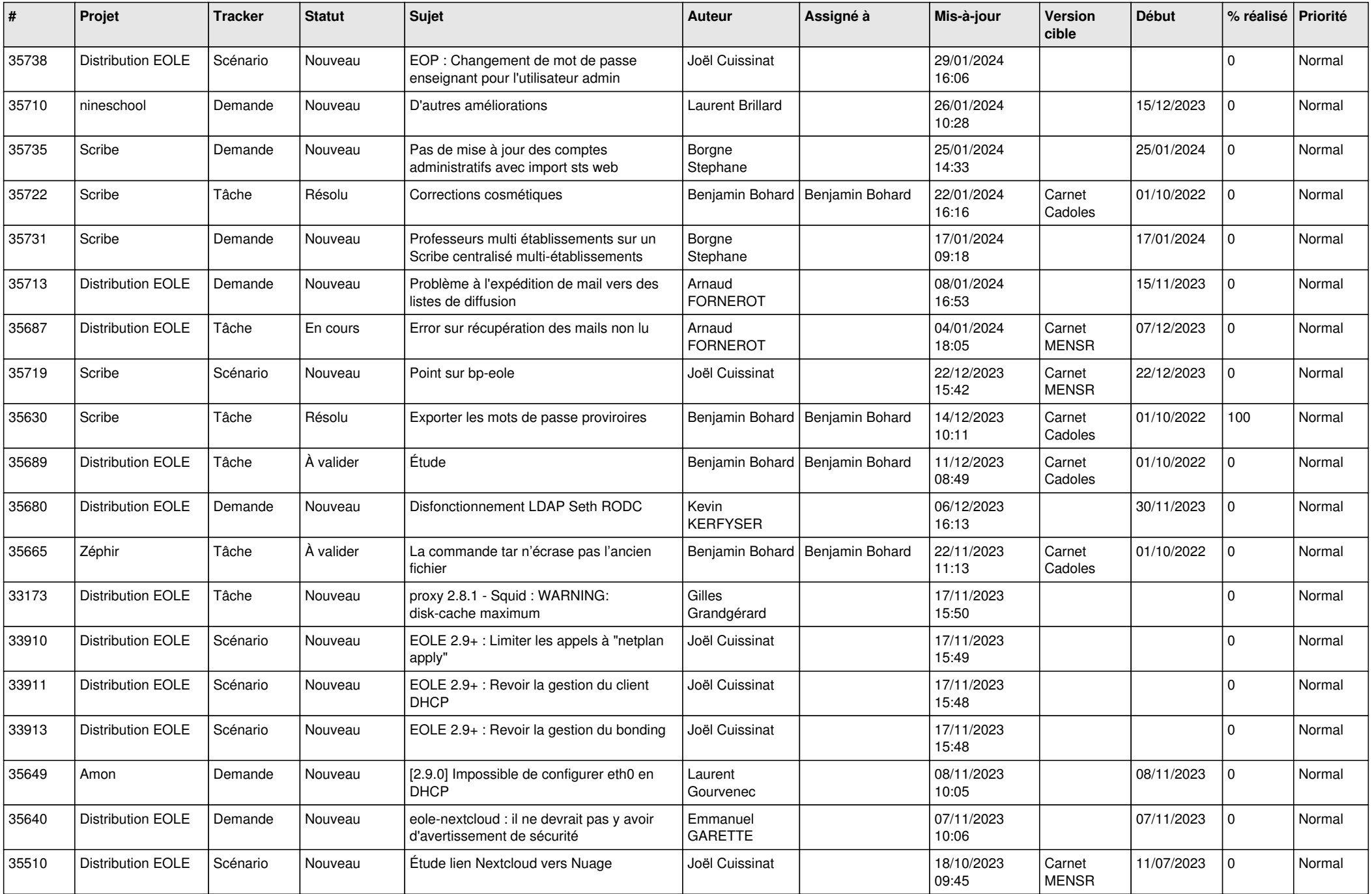

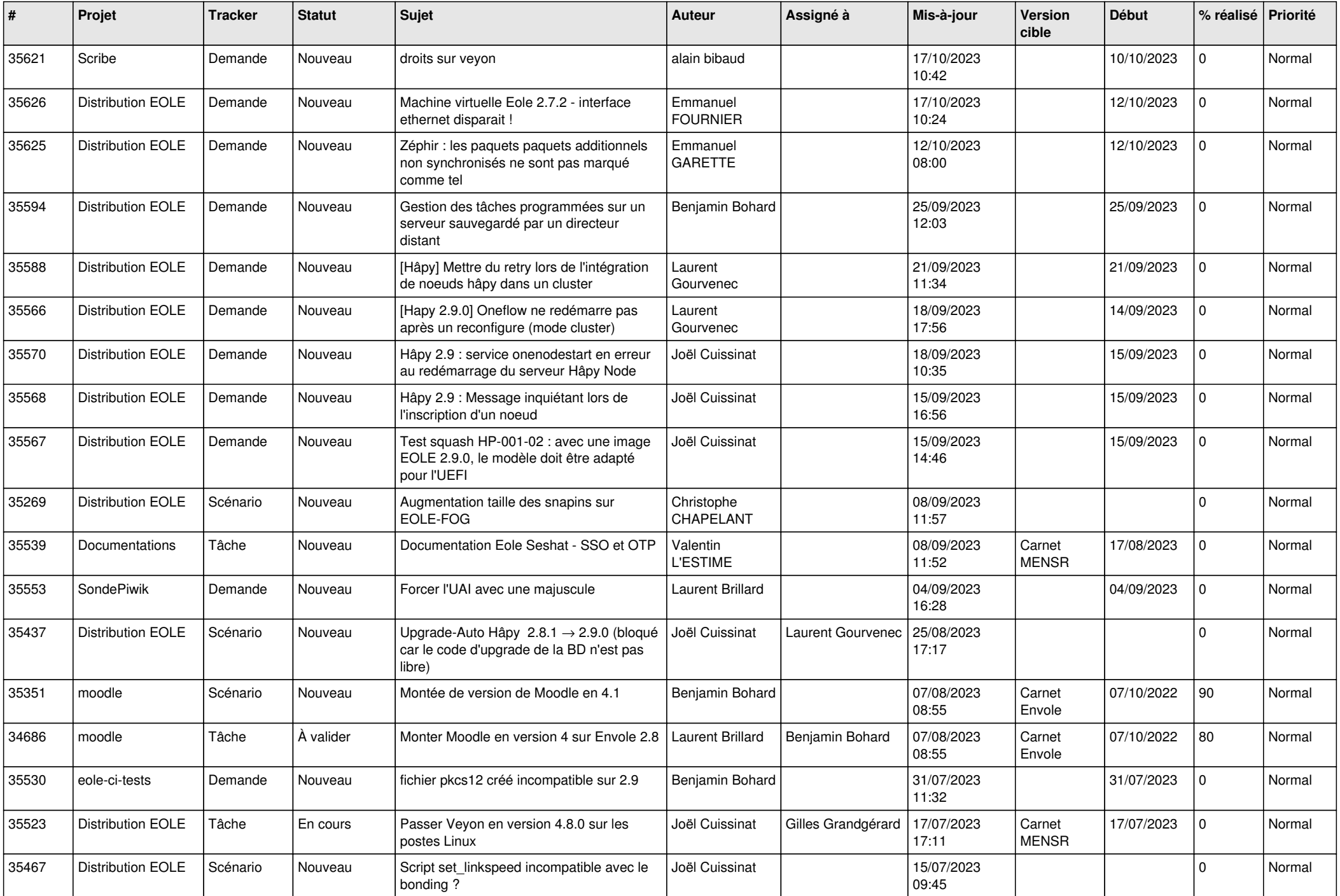

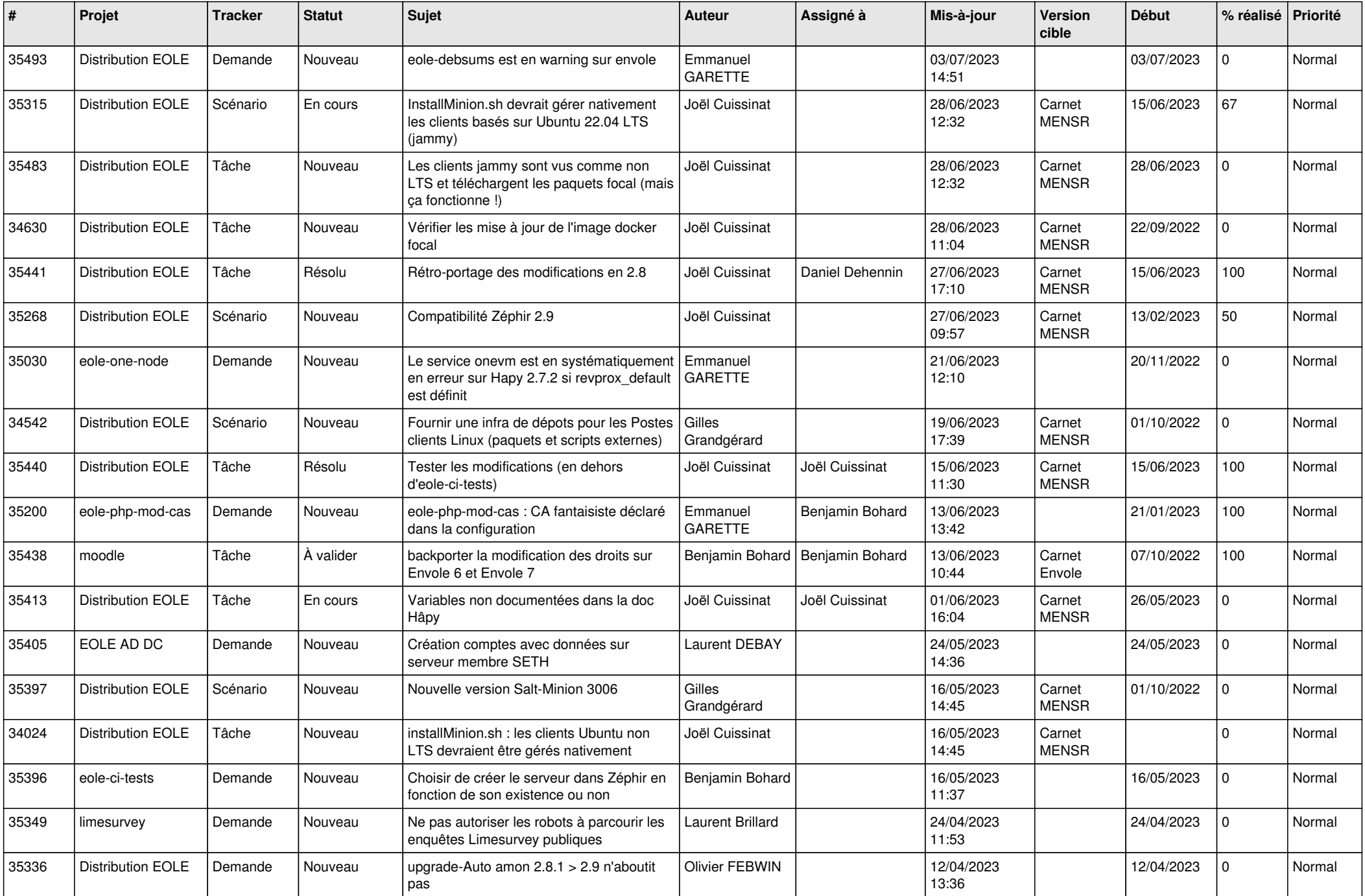

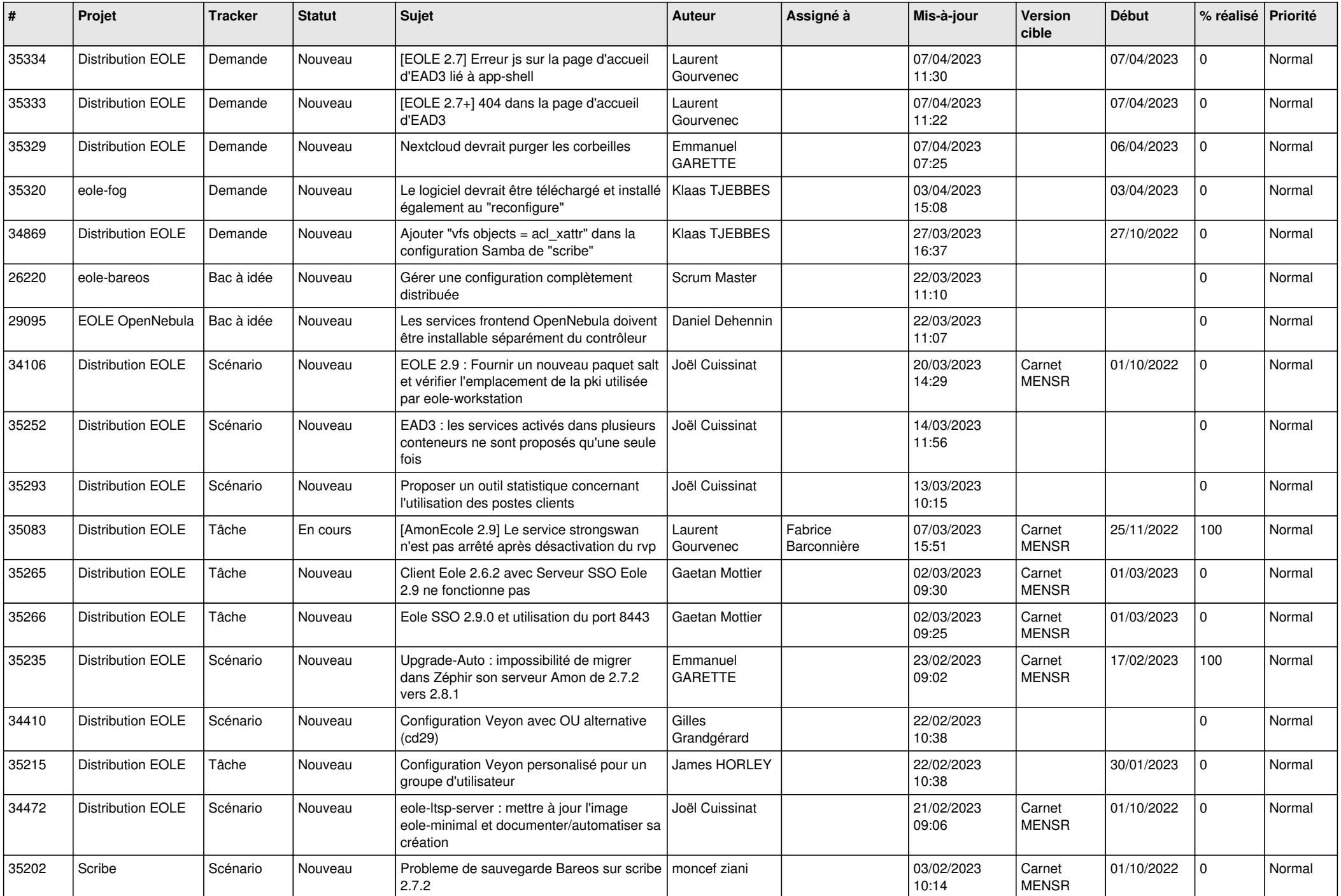

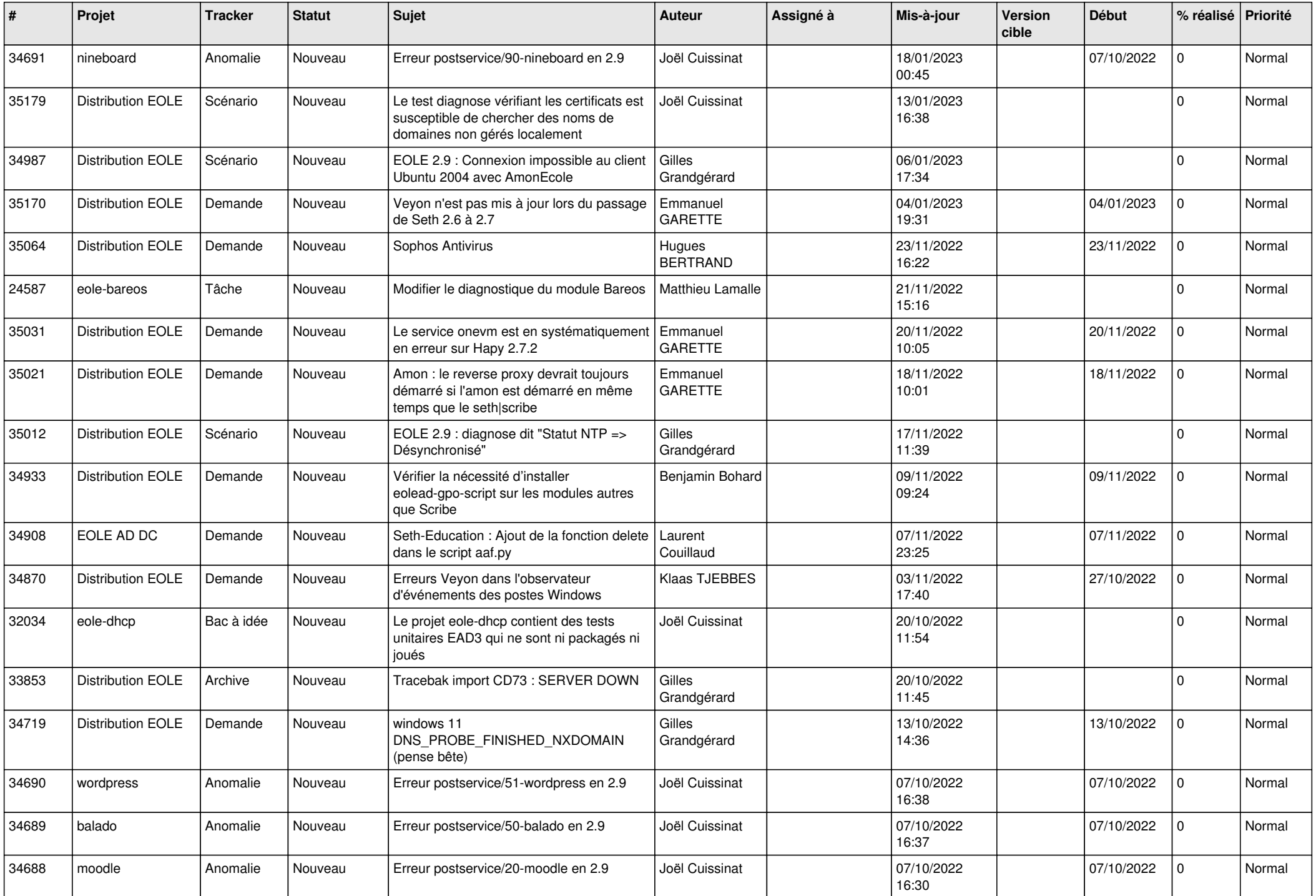

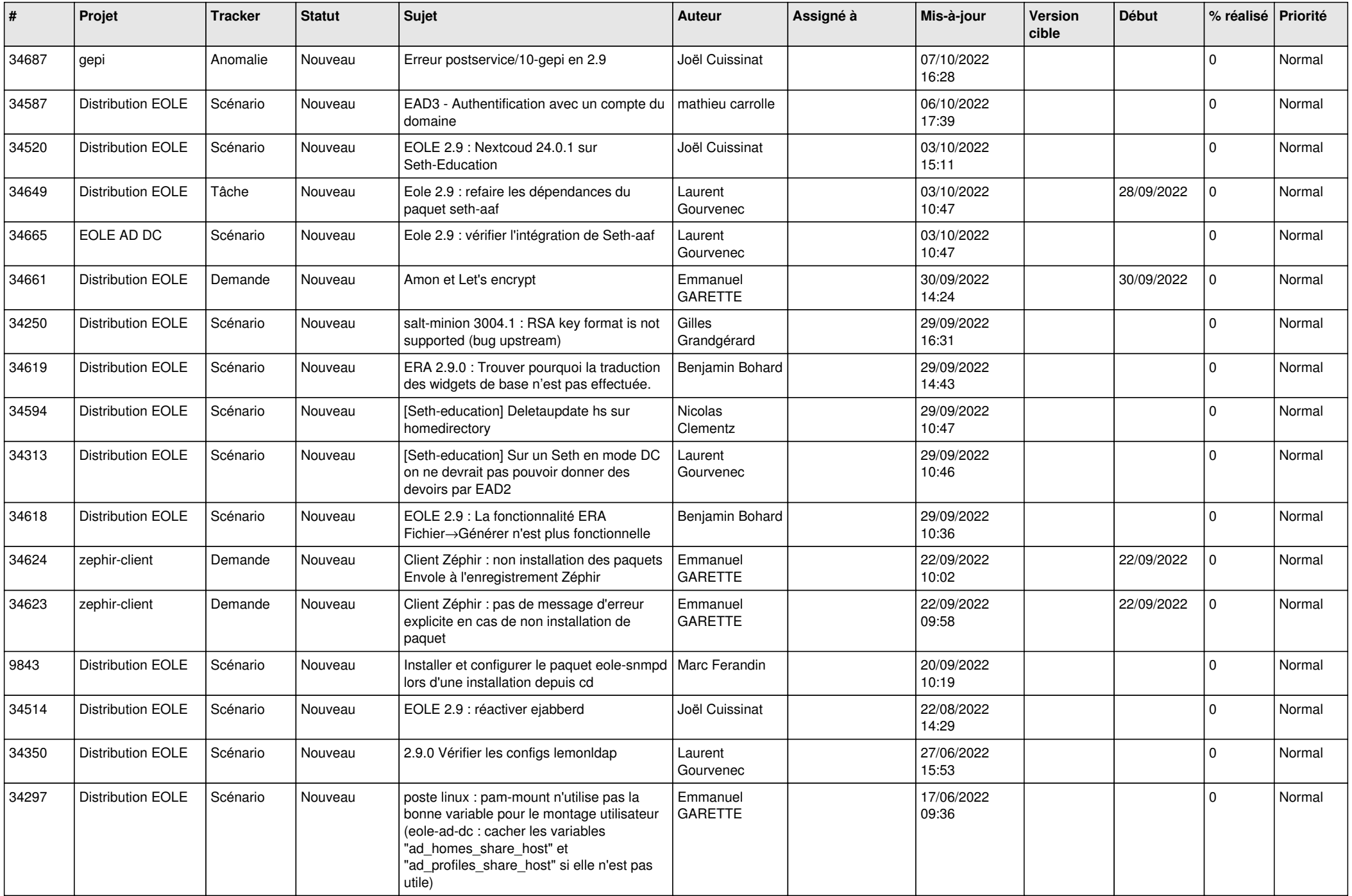

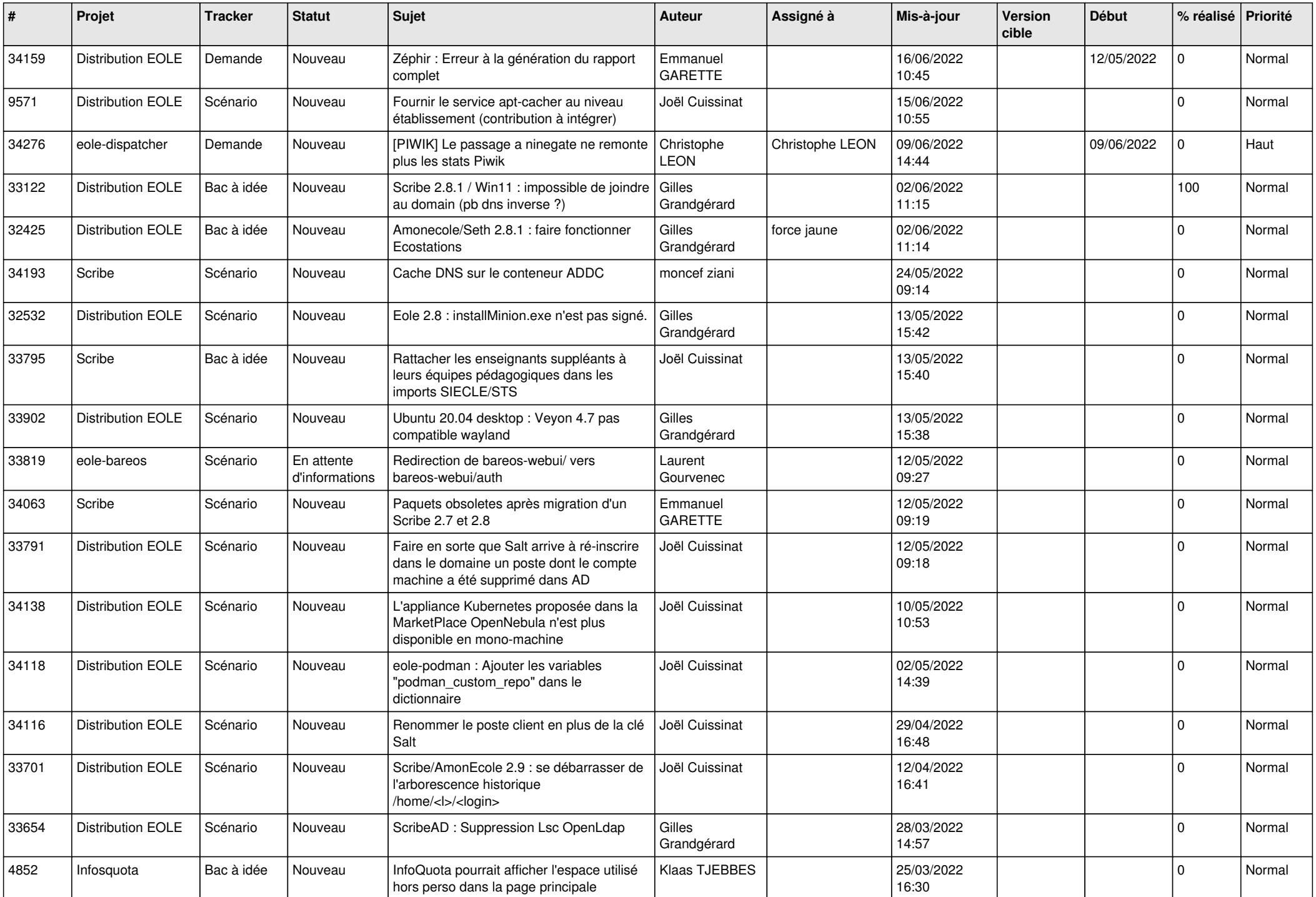

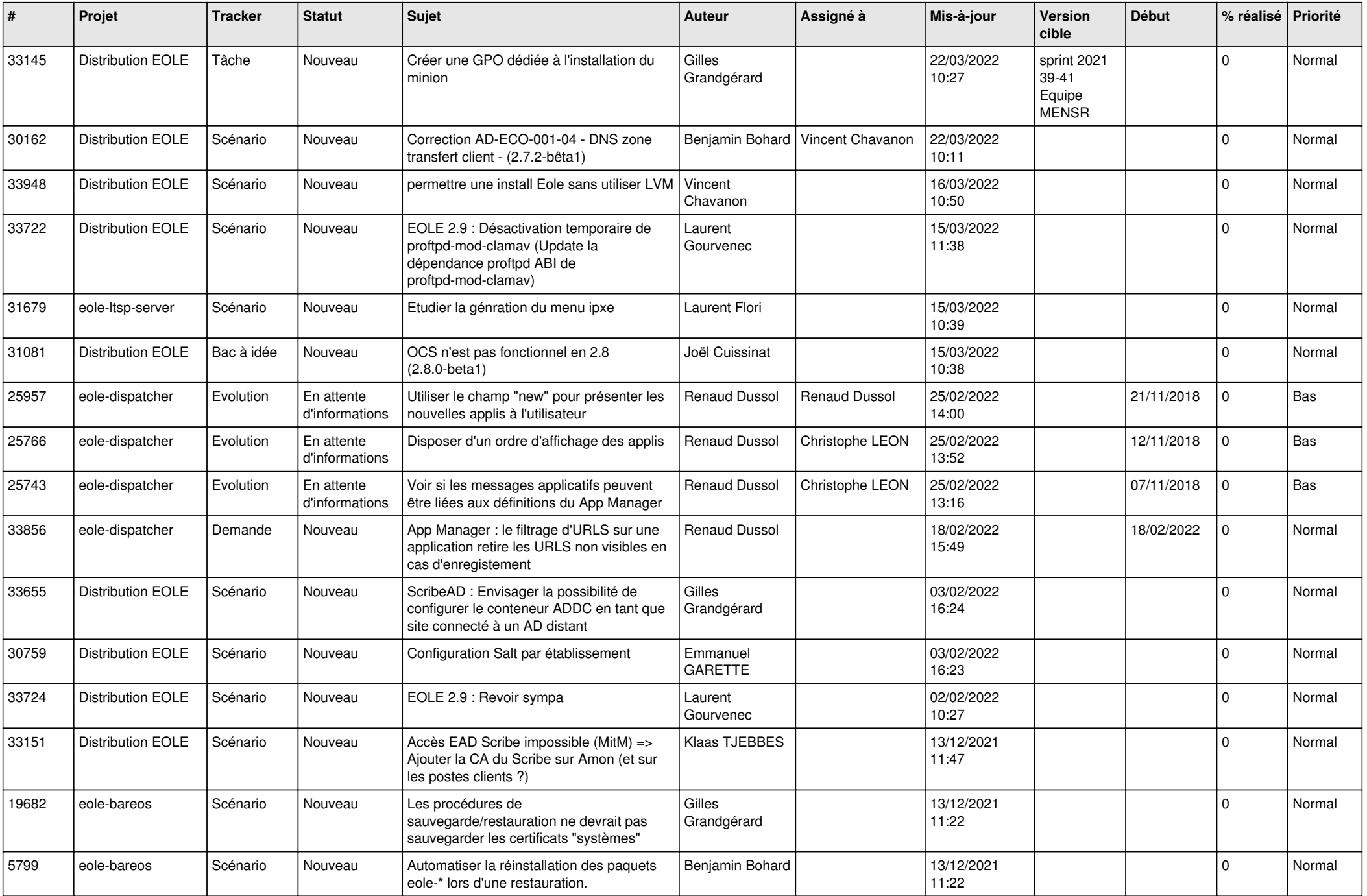

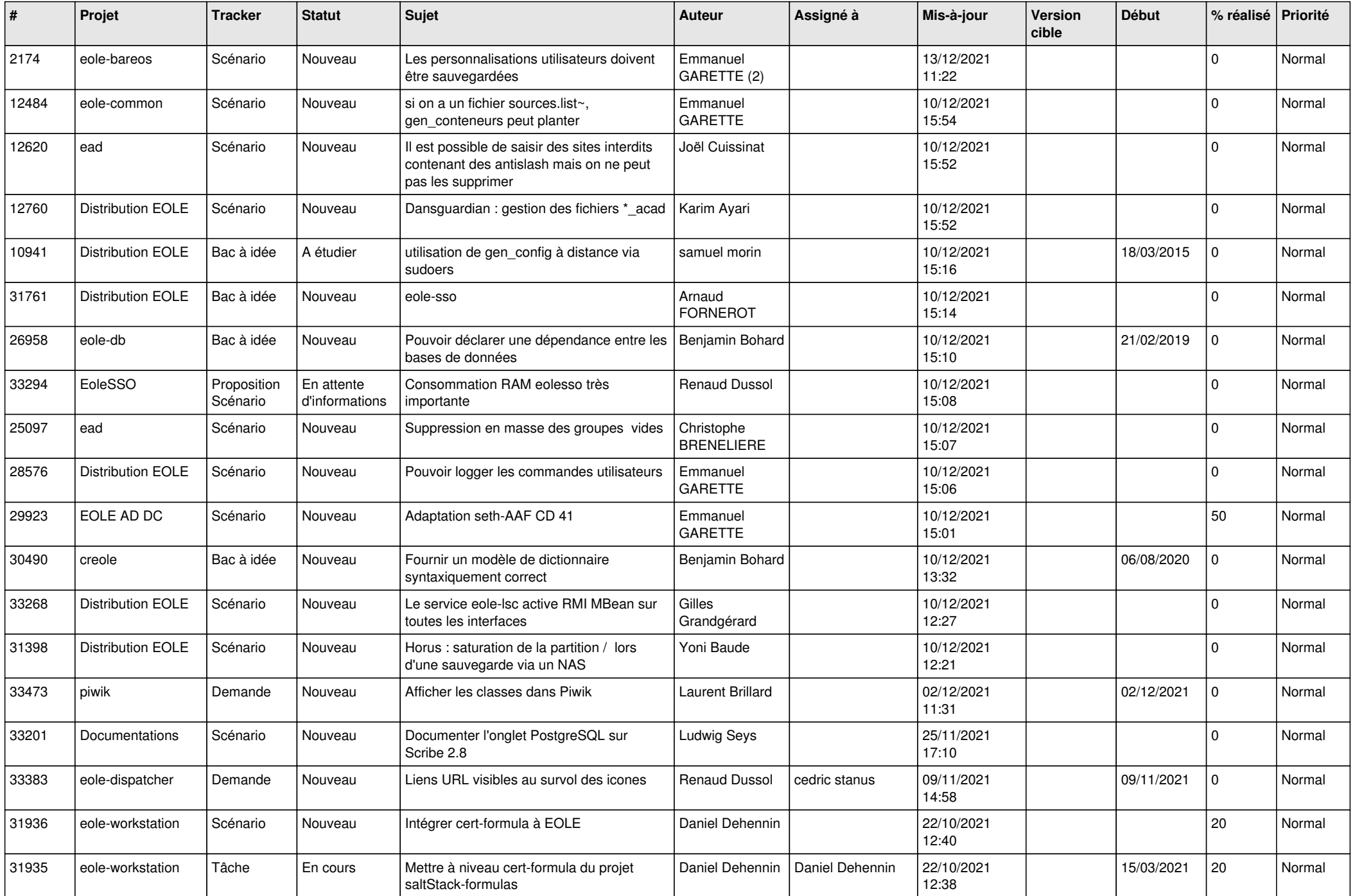

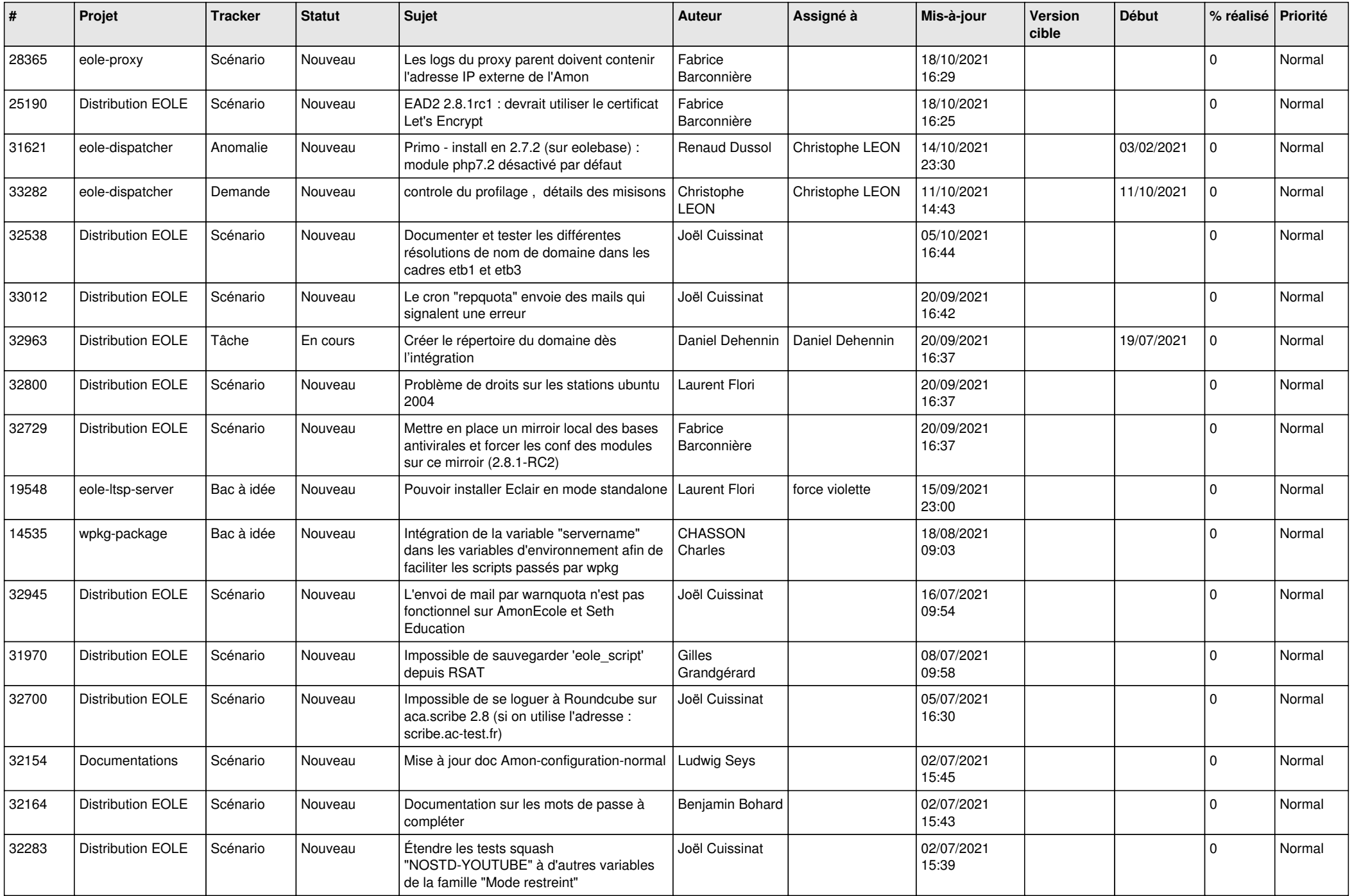

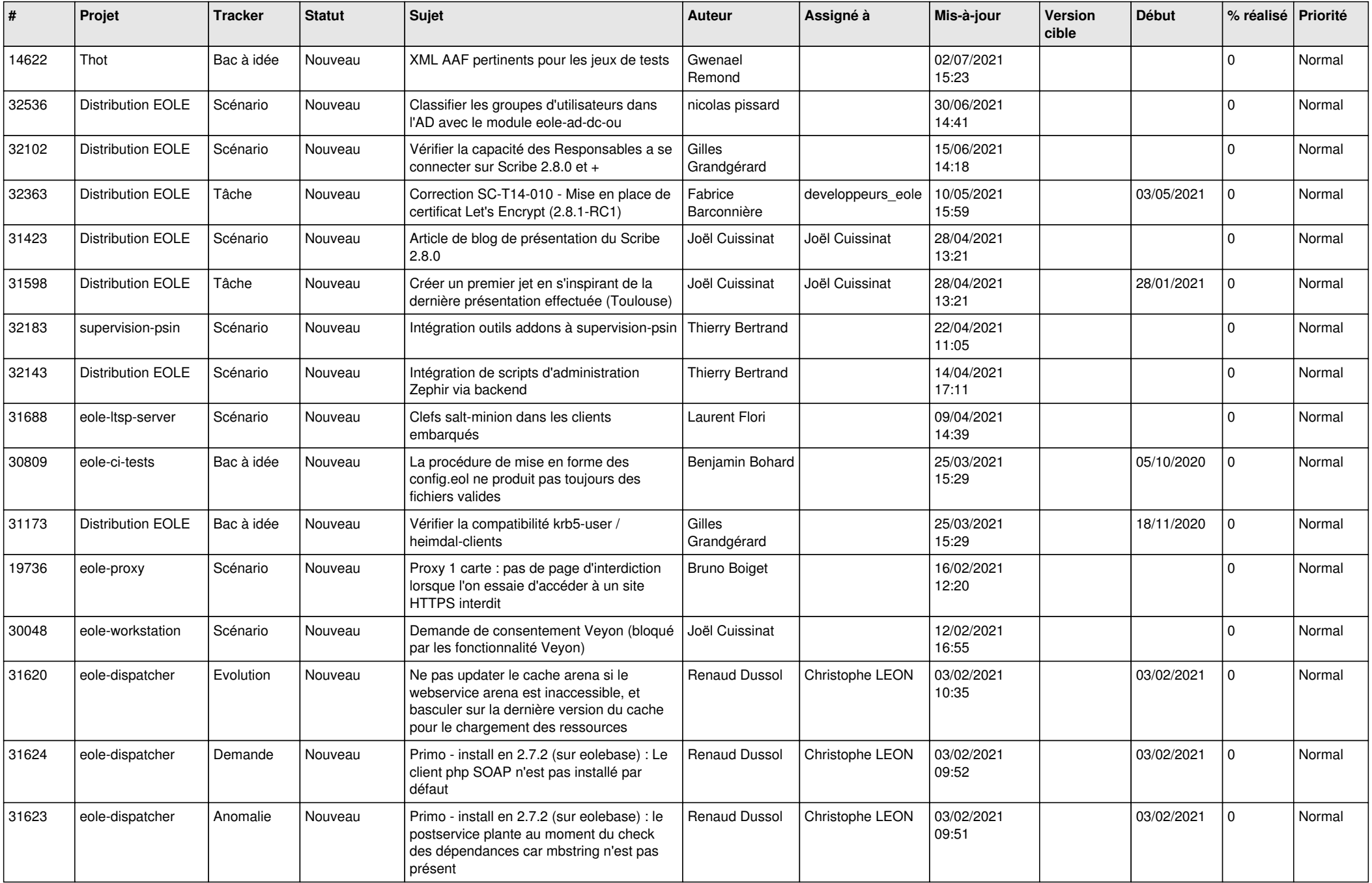

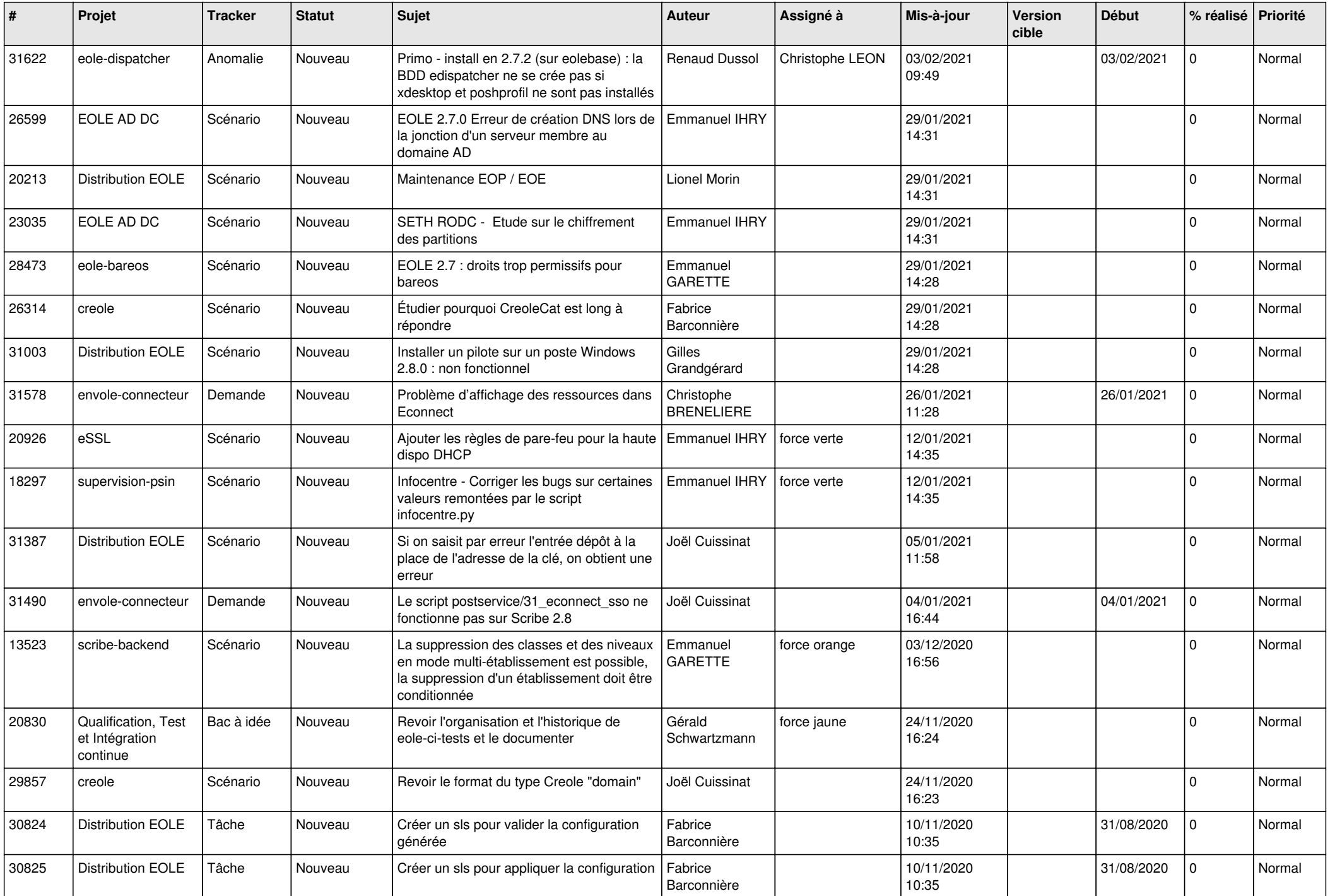

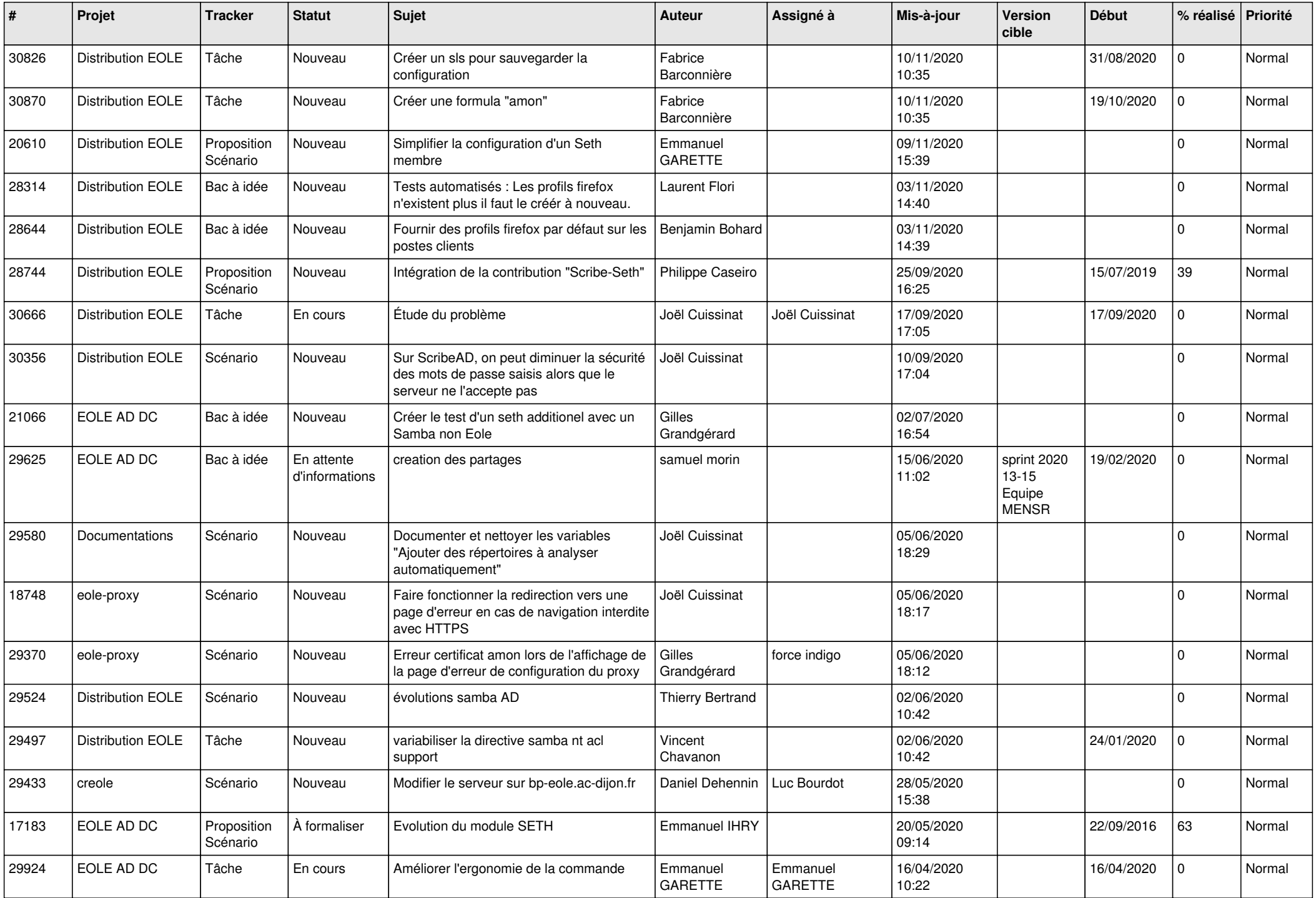

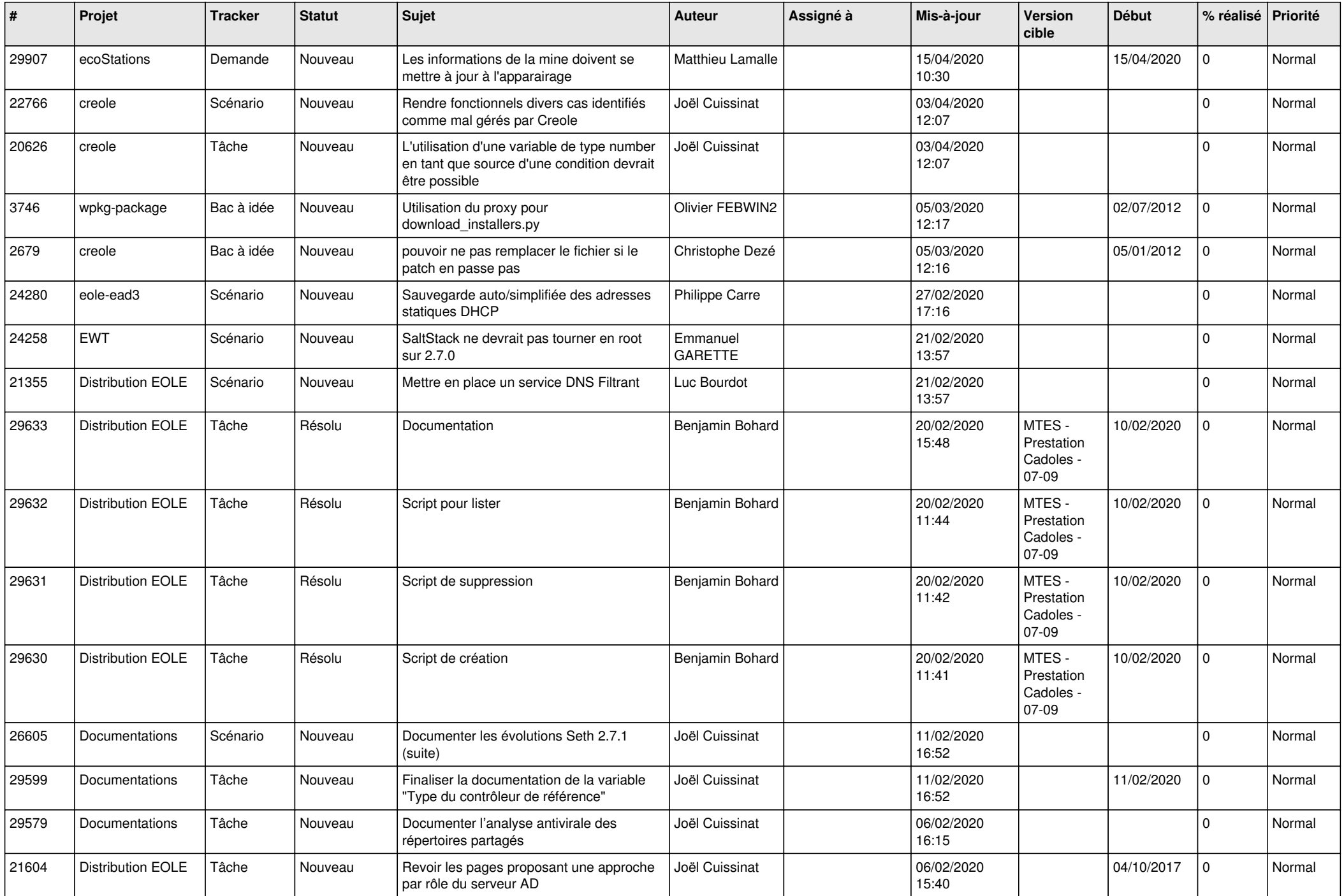

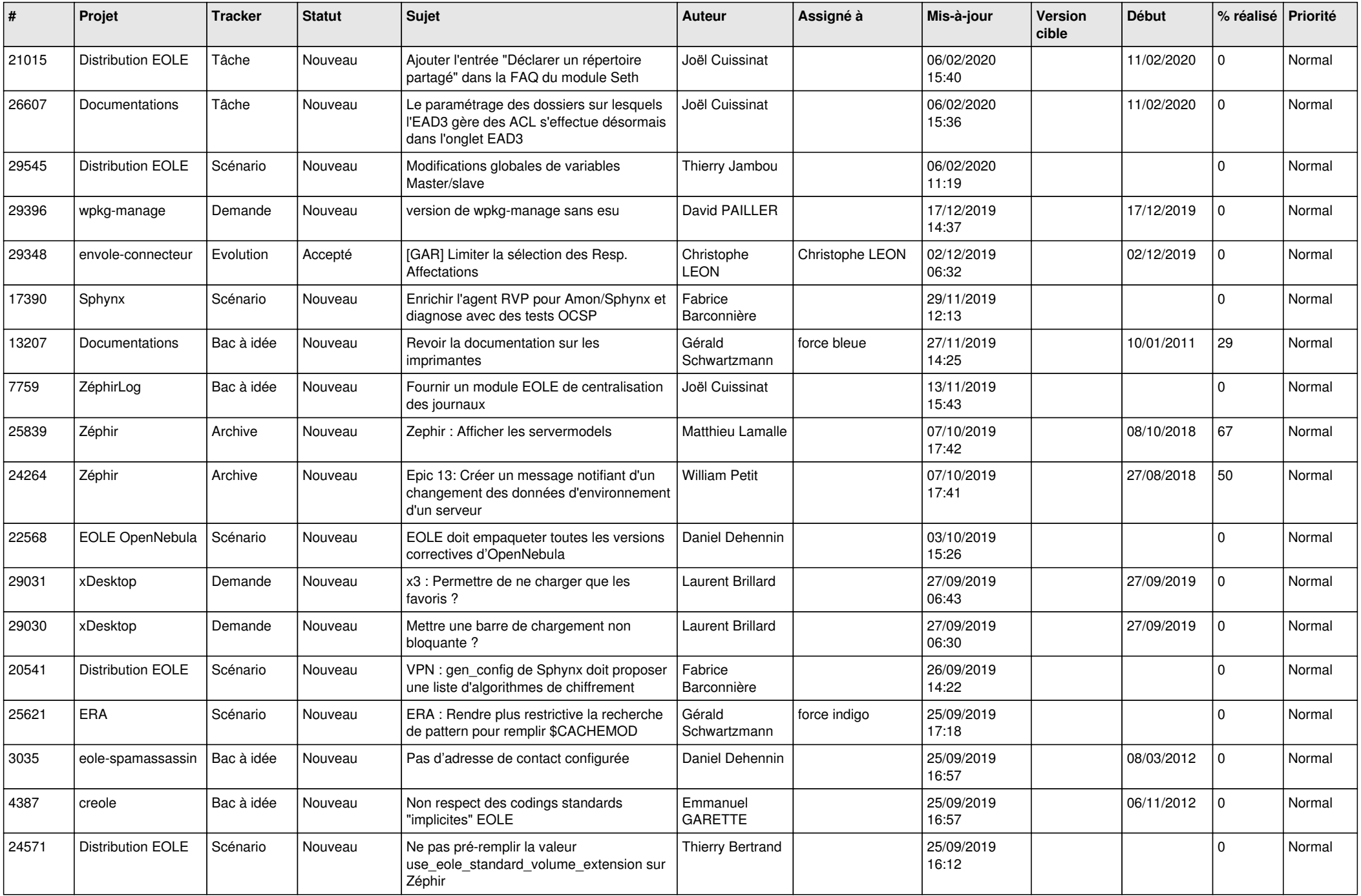

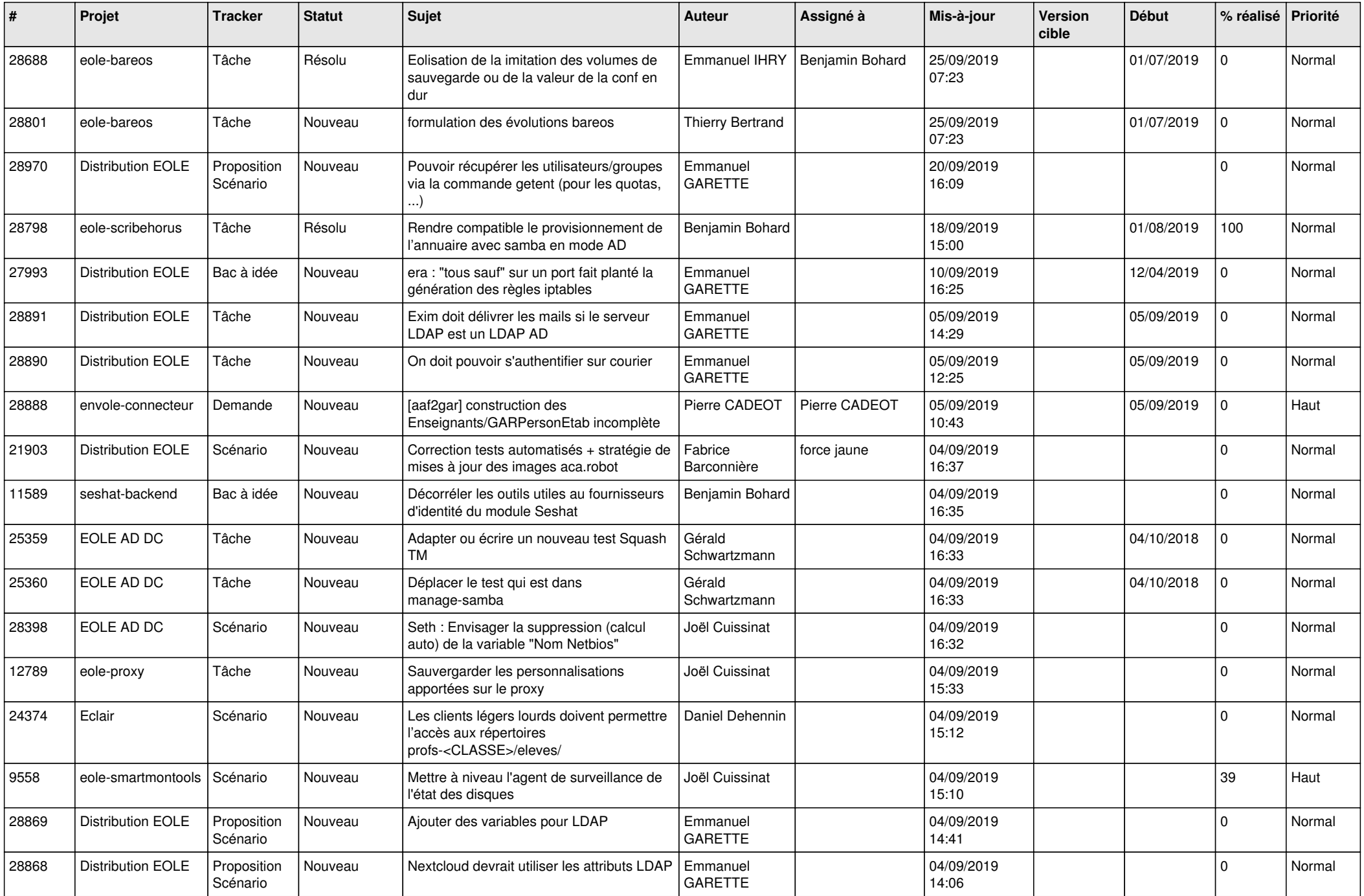

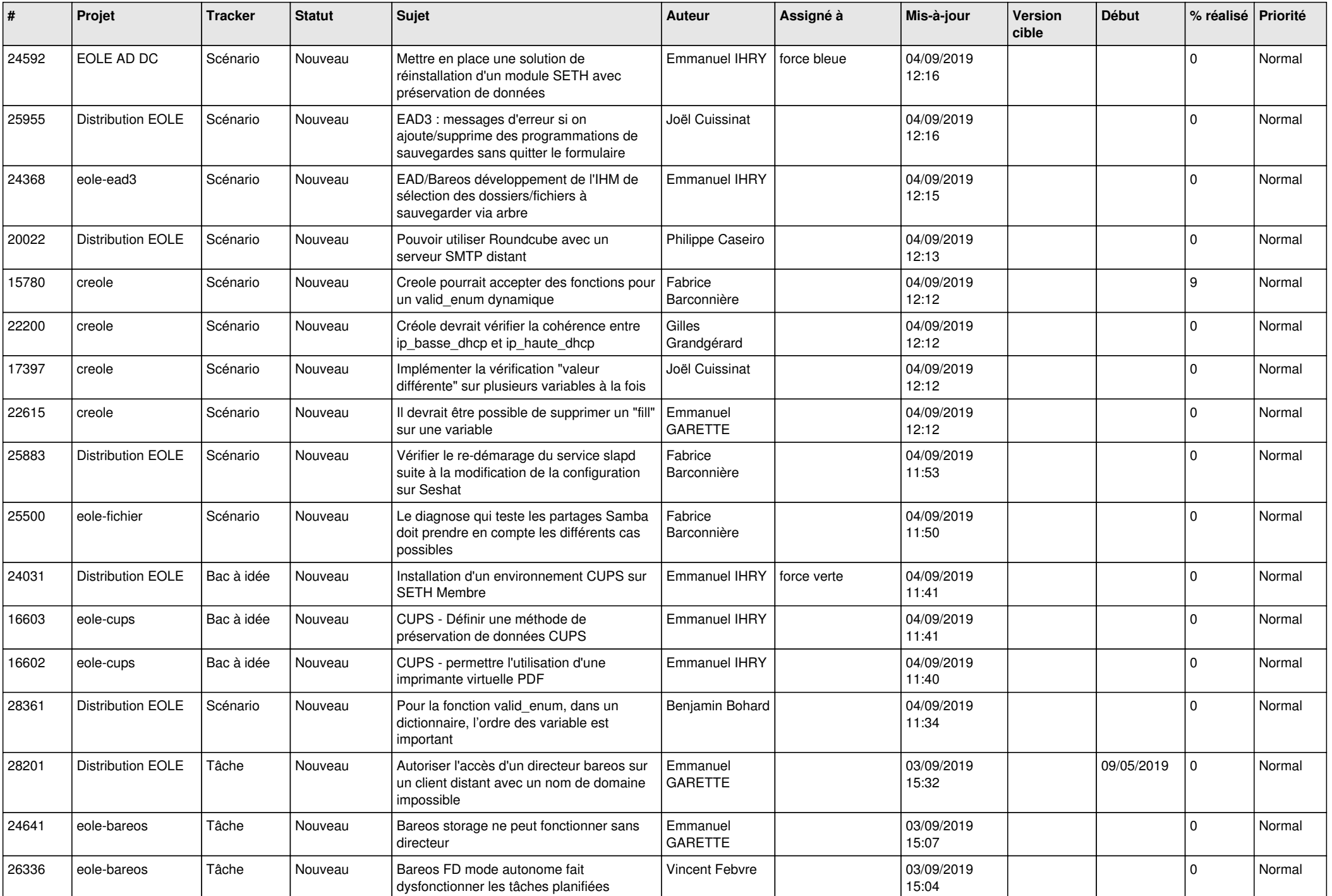

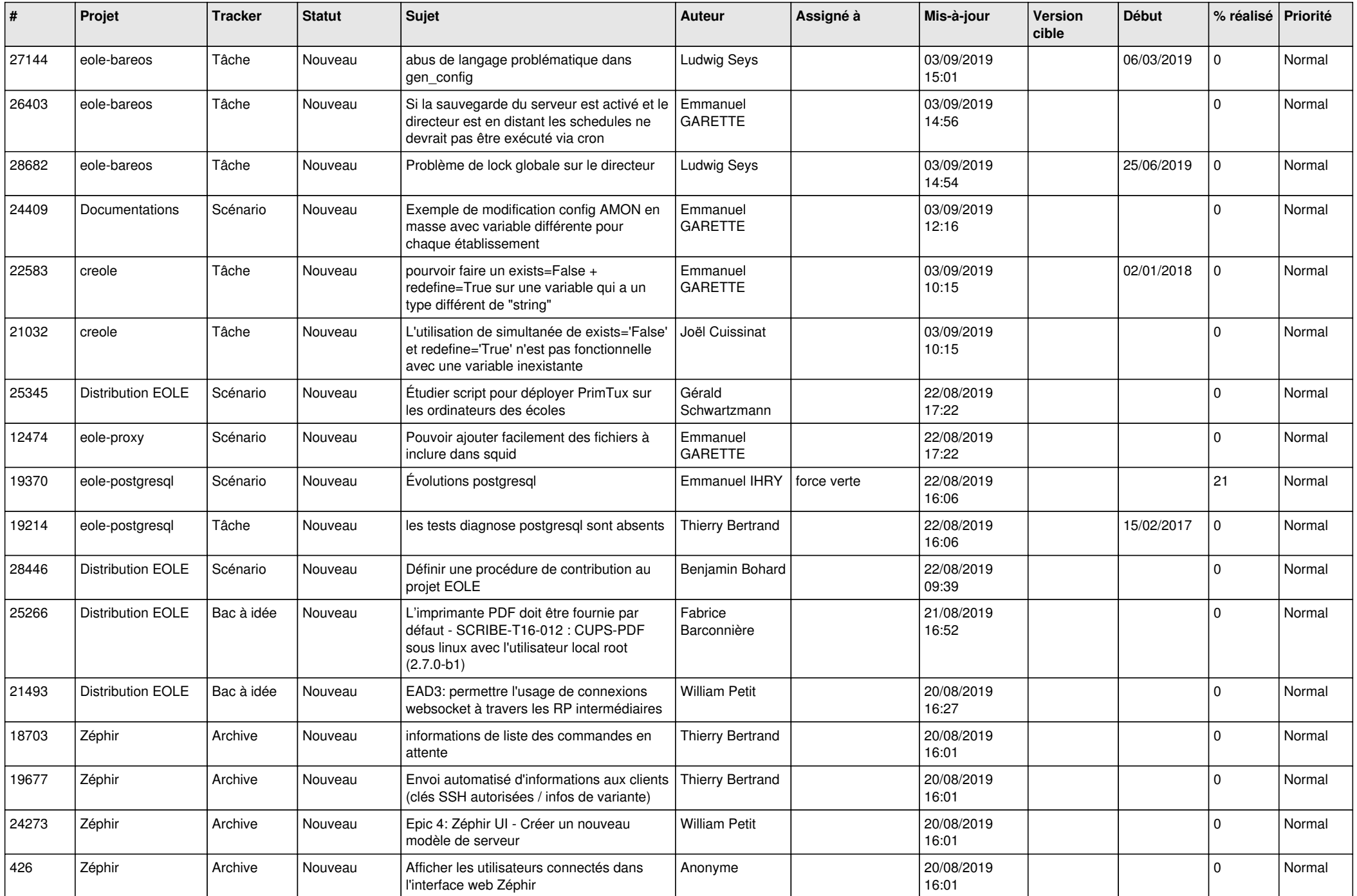

![](_page_26_Picture_532.jpeg)

![](_page_27_Picture_546.jpeg)

![](_page_28_Picture_101.jpeg)

**...**